## fibronectin binding

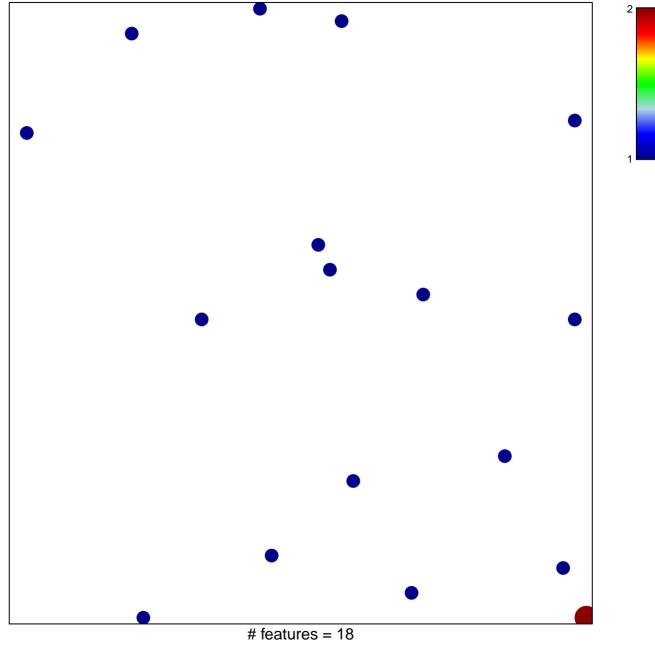

chi-square p = 0.84

## fibronectin binding

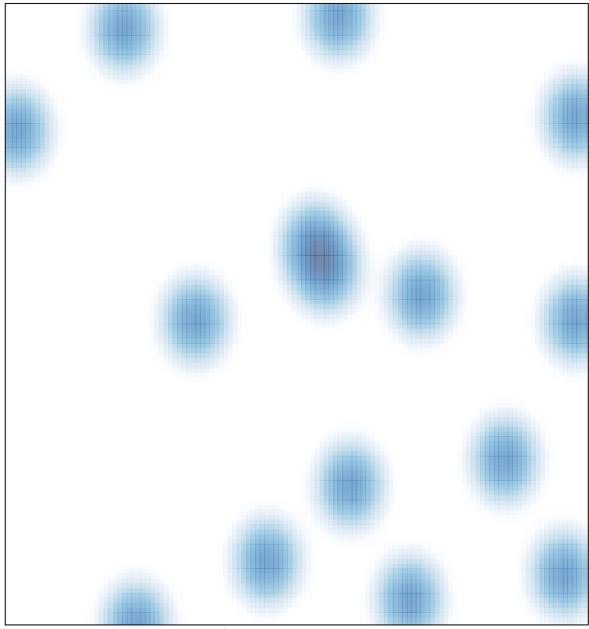

# features = 18, max = 2